# **HELP**

### PURPOSE

Prints the on-line documentation for either a command or a command category.

## **DESCRIPTION**

Help information is printed one screen at a time. The SET HELP LINES command can be used to define the number of lines per screen for your terminal. The HELP command assumes an 80 character wide terminal (the maximum line is 71 characters).

DATAPLOT commands are grouped into categories: GRAPHICS, PLOT CONTROL, ANALYSIS, SUPPORT, OUTPUT DEVICES, DIAGRAMMATIC GRAPHICS, FUNCTIONS, KEYWORDS, and LET SUBCOMMANDS. Entering HELP followed by one of these categories will list the commands available in the chosen category.

In addition, general information (as opposed to specific commands) is available for the following topics: TEXT SUBCOMMANDS, CAPITILIZATION, SUBSCRIPTS, GREEK SYMBOLS, MATH SYMBOLS, MISC SYMBOLS, CHARACTER TYPES, LINE TYPES, and COLOR TYPES.

Entering HELP followed by a command gives the syntax of the command as well as examples of its use.

#### **SYNTAX**

HELP <command>

where  $\leq$ command $\geq$  is the name of a command or a topic for which help is needed.

#### EXAMPLES

**HELP** HELP PLOT HELP FIT HELP LET HELP 3D-PLOT HELP READ HELP GRAPHICS HELP ANALYSIS

#### NOTE 1

The HELP command with no arguments prints out a brief overview of DATAPLOT.

#### NOTE 2

The help information is printed one screen at a time. You can enter a carriage return (or YES) to continue to the next screen or you can enter NO to stop. The number of lines per screen can be set with the SET HELP LINES command.

## NOTE 3

The documentation for the HELP facility tends to lag behind the inclusion of new capabilities. The NEWS command documents new capabilities in DATAPLOT. If you do not find the topic under HELP, be sure to check the NEWS file.

### NOTE 4

In general, the on-line help facility is intended to provide detailed information for a specific command. It is not intended as a tutorial for learning how to use DATAPLOT.

#### **DEFAULT**

None

### SYNONYMS

None

#### RELATED COMMANDS

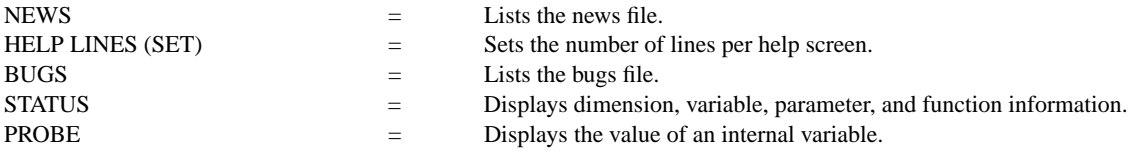

# **Support Commands HELP**

# APPLICATIONS

Documentation

# IMPLEMENTATION DATE

Pre-1987

# PROGRAM

HELP ANALYSIS HELP FIT FIT Y X1 X2

SET = Sets the value of an internal variable.